#### MP1 and MP2 - Threads

CS241 Discussion Section Week 3 February 11, 2010

## Outline

• MP1 Issues

• MP2 Overview

 $\blacksquare$  File I/O

• POSIX threads - pthreads

• Q: My **printf** prints my string correctly but appends a lot of garbage after it. Why?

• Q: My printf prints my string correctly but appends a lot of garbage after it. Why?

• A: The line probably does not have a termination char ('**\0**')

• Q: Why there's no **'\0'** at the end of my string?

- Q: Why there's no '\0' at the end of my string?
- A: Some functions (e.g., **strncpy(), strncat()**), do not add the **\0** at the end of the string
- S: add the termination char manually: **strncpy(str,src,i); str[i]='\0';**

What's wrong with this code?

**}**

```
#include <string.h>
#include <stdio.h>
#include <stdlib.h>
int main(){
   char *str = (char * ) malloc(5);
   strcpy(str,"Hello");
  printf("%s",str);
```
What's wrong with this code?

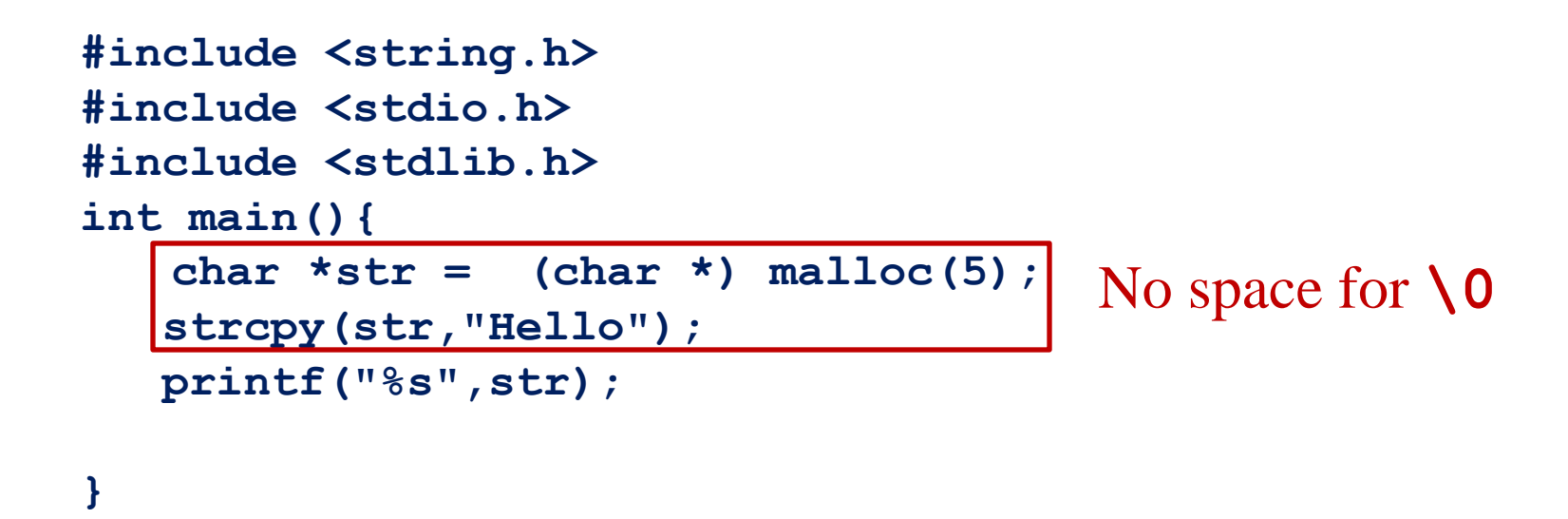

Valgrind helps finding these errors:

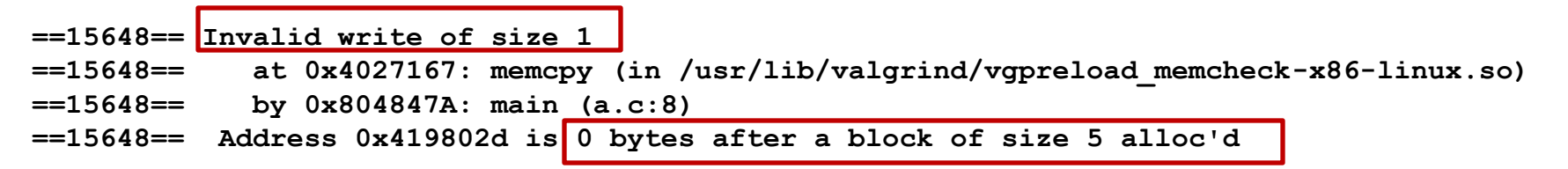

```
What's wrong with this code?
#include <string.h>
#include <stdio.h>
#include <stdlib.h>
int main(){
   int i;
   char str[6];
   scanf("%s",str);
   if (!strcmp(str,"A")) i=1;
   if (!strcmp(str,"B")) i=2;
  printf("%d",i);
```
**}**

```
What's wrong with this code?
#include <string.h>
#include <stdio.h>
#include <stdlib.h>
int main(){
   int i;
   char str[6];
   scanf("%s",str);
   if (!strcmp(str,"A")) i=1;
   if (!strcmp(str,"B")) i=2;
  printf("%d",i);
                                    i might not be initialized
```
**}**

Valgrind helps finding these errors:

**==15721== Conditional jump or move depends on uninitialised value(s)**

```
What's wrong with this code?
#include <string.h>
#include <stdio.h>
#include <stdlib.h>
void init(dictionary_t* d){
   d = malloc(sizeof(dictionary_t));
   d->next = NULL;
}
int main(){
   dictionary_t dic;
   init(&dic)
}
```
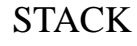

```
What's wrong with this code?
#include <string.h>
#include <stdio.h>
#include <stdlib.h>
void init(dictionary_t* d){
   d = malloc(sizeof(dictionary_t));
   d->next = NULL;
}
int main(){
\Rightarrow dictionary t dic;
   init(&dic)
}
```
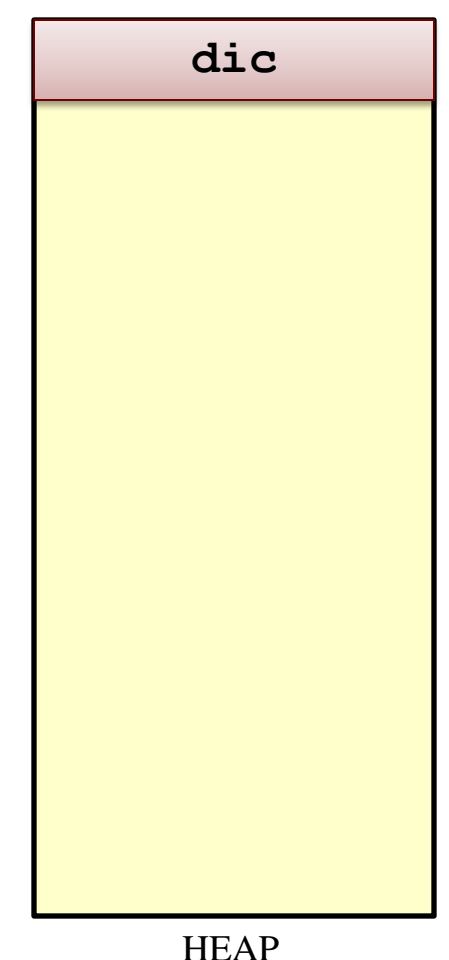

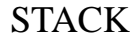

```
What's wrong with this code?
#include <string.h>
#include <stdio.h>
#include <stdlib.h>
void init(dictionary_t* d){
   d = malloc(sizeof(dictionary_t));
   d->next = NULL;
}
int main(){
   dictionary_t dic;
  init(&dic)
}
```
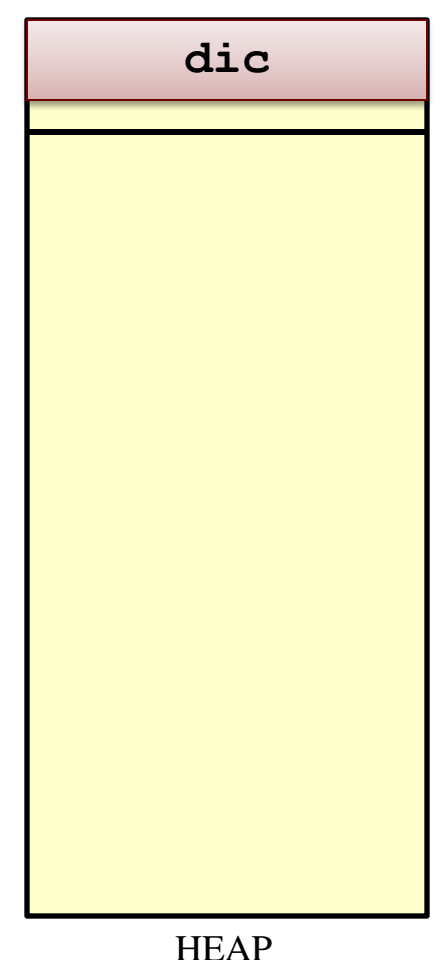

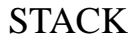

```
What's wrong with this code?
#include <string.h>
#include <stdio.h>
#include <stdlib.h>
void init(dict_t* d){
   d = malloc(sizeof(dictionary_t));
   d->next = NULL;
}
int main(){
   dict_t dic;
   init(&dic)
}
```
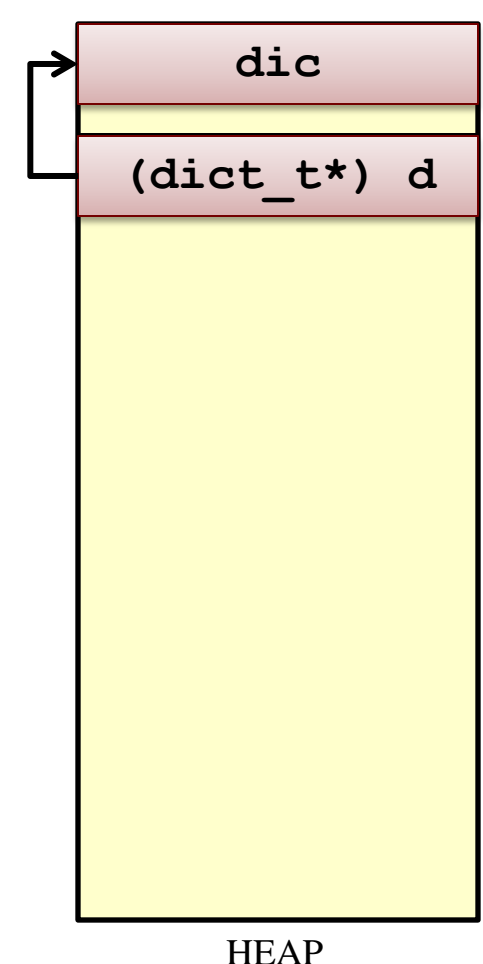

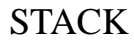

```
What's wrong with this code?
#include <string.h>
#include <stdio.h>
#include <stdlib.h>
void init(dictionary_t* d){
   d = malloc(sizeof(dictionary_t));
   d->next = NULL;
}
int main(){
   dictionary_t dic;
   init(&dic)
}
```
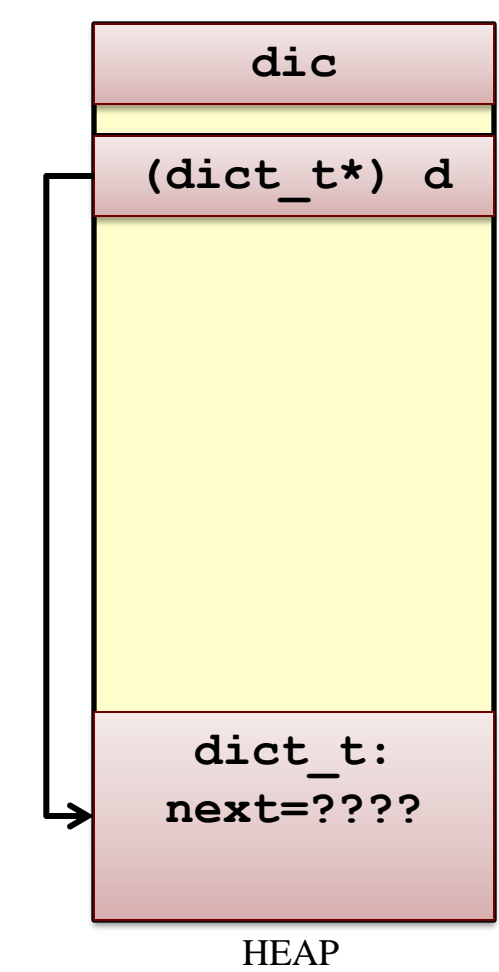

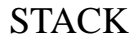

```
What's wrong with this code?
#include <string.h>
#include <stdio.h>
#include <stdlib.h>
void init(dictionary_t* d){
   d = malloc(sizeof(dictionary_t));
   d->next = NULL;
}
int main(){
   dictionary_t dic;
   init(&dic)
}
```
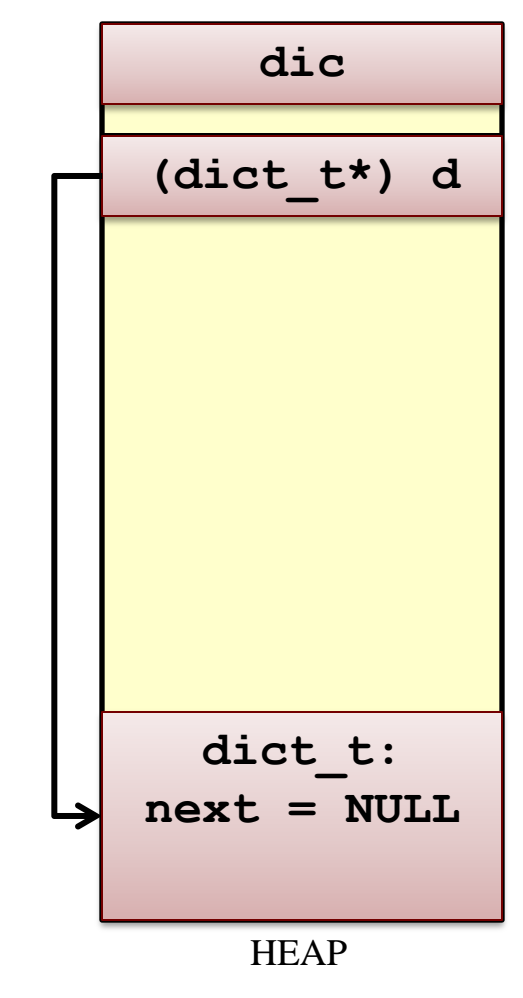

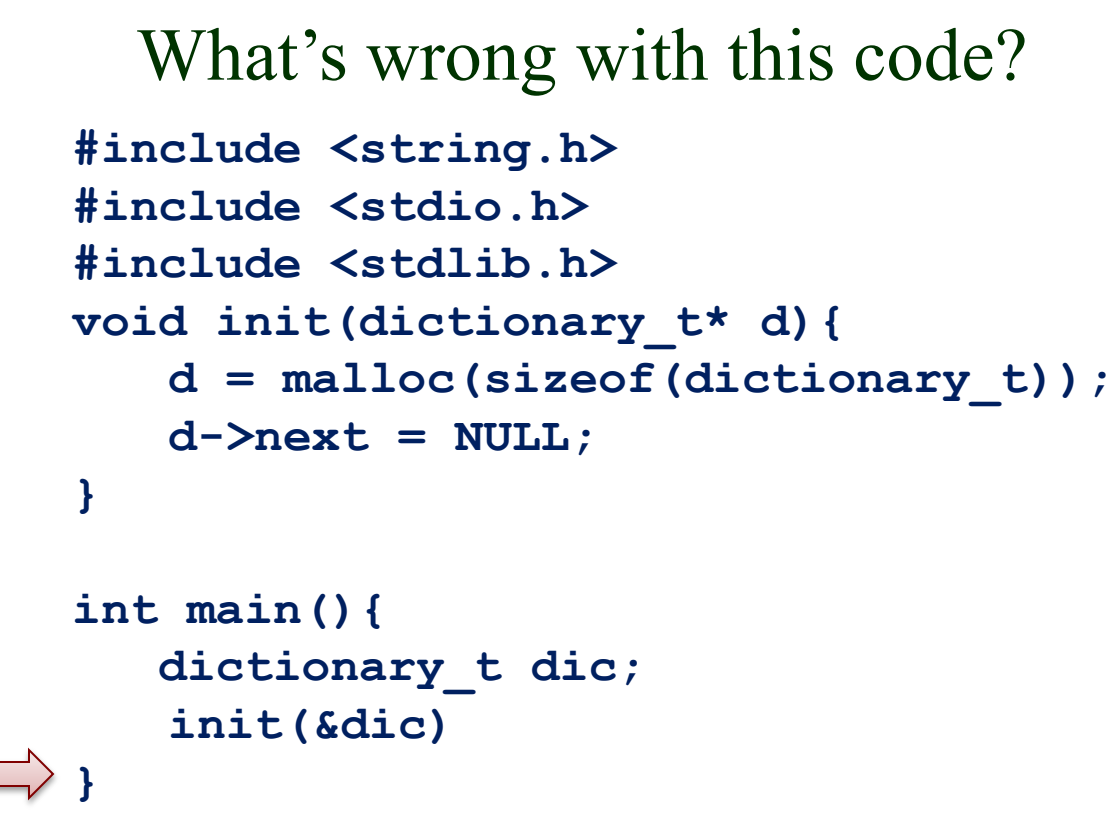

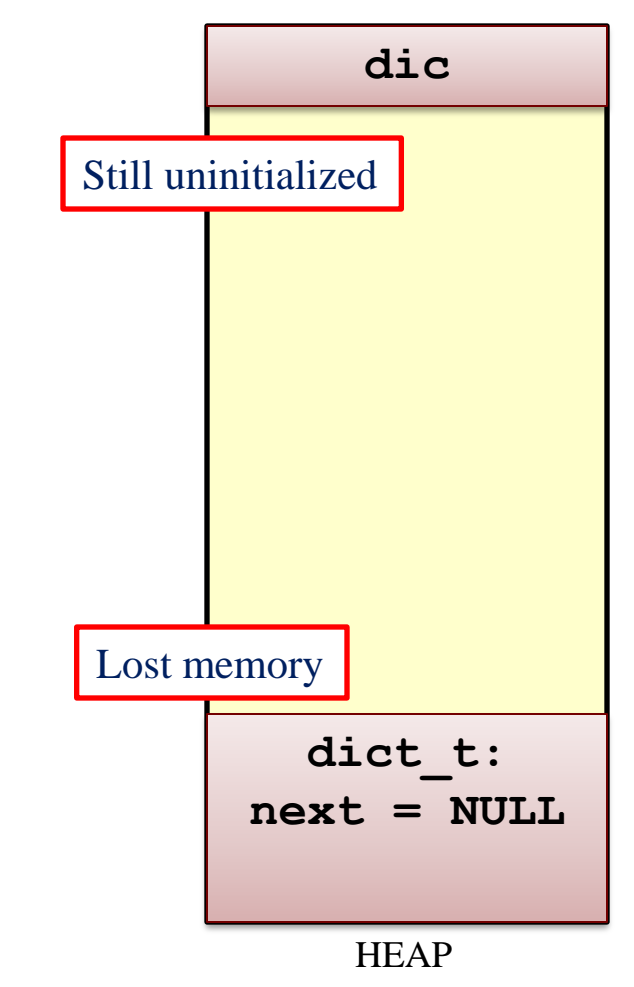

**STACK** 

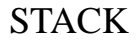

#### Solution:

```
#include <string.h>
#include <stdio.h>
#include <stdlib.h>
void init(dictionary_t* d){
  d = malloc(sizeof(dictionary_t));
   d->next = NULL;
}
int main(){
   dictionary_t dic;
   init(&dic)
}
```
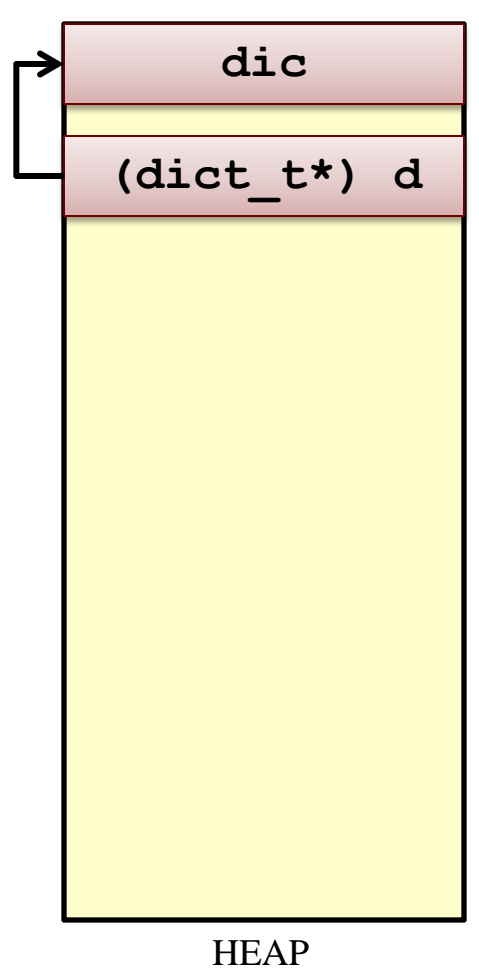

#### MP2 Overview

MP2 is an introduction to threads

Goal: sort an enormous data set in parallel using threads

## MP2 Overview

#### **Part 1: [Multi-threaded sorting]**

Each input file is sorted by a different thread, and the output is saved to a file with the same name plus ". sorted".

Ignore empty lines.

Reverse lexicographical (alphabetical) order.

Use **qsort**:

**void qsort(void \*base, size\_t nmemb, size\_t size, int(\*compar)(const void \*, const void \*));** Pointer to a function

## MP2 Overview

#### **Part 2: [Multi-threaded merging]**

Each pair of files is merged until only one is left.

A new round is started when all files in the previous one are merged.

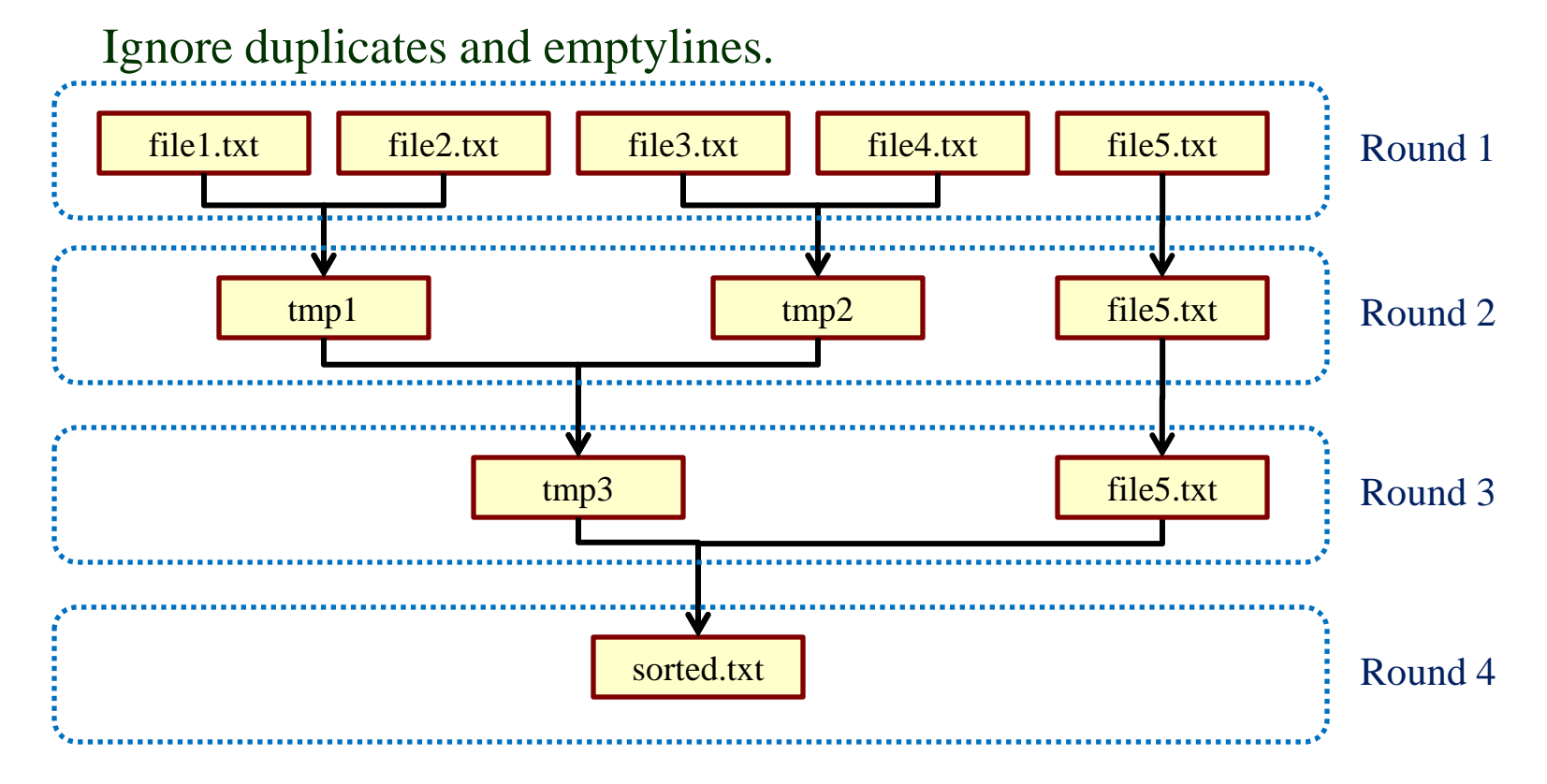

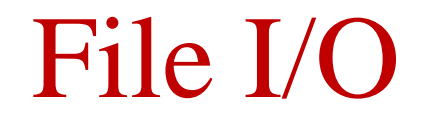

# I/O in C

MP2 requires you to read and write text files in C.

Two primary means of doing I/O in C:

Through lightly-wrapped system calls **open(), close(), read(), write()**, etc

Through C-language standards **fopen(), fclose(), fread(), fwrite(),** etc

#### I/O in C Opening a file (Method #1):

**fopen(const char \*filename, const char \*mode);**

**filename**: path to file to open **mode**: what do you wish to do with the file? **r**: read only

**r+**: read and write (file must already exist)

**w**: write (or overwrite) a file **w+**: write (or overwrite) a file and allow for reading

**a**: append to the end of the file (works for new files, too) **a+**: appends to end of file and allows for reading anywhere in the file; however, writing will always occur as an append

I/O in C Opening a file (Method #2): **open(const char \*filename, int flags, int mode); filename**: path to file to open **flags**: what do you wish to do with the file? One of the following is required: **O\_RDONLY**, **O\_WRONLY**, **O\_RDWR** And any number of these flags (yo "add" these flags, simply binary-OR them together ): **O\_APPEND**: Similar to "a+" in fopen() **O\_CREAT**: Allows creation of a file if it doesn't exist **O\_SYNC**: Allows for synchronous I/O (thread-safeness) **mode**: what permissions should the new file have?

(**S\_IRUSR** | **S\_IWUSR**) creates a user read-write file.

# Opening Files in C

- Return value of opening a file:
- Having called **open()** or **fopen(),** they will both create an entry in the OS's file descriptor table.
- Specifics of a file descriptor table will be covered in-depth in the second-half of CS 241.

Both **open()** and **fopen()** returns information about its file descriptor:

- **open():** Returns an int.
- **fopen():** Returns a **(FILE \*).**

#### Reading Files in C Two ways to read files in C: **fread(void \*ptr, size\_t size, size\_t count, FILE \*s);**

**\*ptr**: Where should the data be read into? **size**: What is the size of each piece of data? **count**: How many pieces? **\*s**: What (FILE \*) do we read from?

#### **read(int fd, void \*buf, size\_t count);**

**fd:** What file do we read from? **\*buf:** Where should the data be read into? **count:** How many bytes should be read?

#### Reading Files in C Reading more advancely… **fscanf(FILE \*stream, const char \*format, …);** Allows for reading at a semantic-level (eg: ints, doubles, etc) rather than a

byte-level.The format string (**\*format**) is of the same format as **printf()**.

#### **fgets(char \*s, int size, FILE \*stream);**

reads in at most **size -1** characters from stream and stores them into the buffer pointed to by s. Reading stops after an **EOF** or a newline. If a newline is read, it is stored into the buffer. A **'\0'** is stored after the last character in the buffer.

## Writing Files in C Writing is a lot like reading…

**fwrite(void \*ptr, size\_t size, size\_t count, FILE \*s);** Writing of bytes with (**FILE \***).

**write(int fd, void \*buf, size\_t count);** Writing of bytes with a file descriptor (**int**)

**fprintf(FILE \*stream, const char \*format, …);** Formatted writing to files (works like **printf()**)

# Closing Files in C

Always close your files!

**fclose(FILE \*stream); close(int fd);**

**write(),** and especially **fwrite()/fprintf()**, may be buffered before being written out to disk.

If a file is never closed after writing:

- the new data may never be written on the actual file;
- the files may be corrupted.

## Function Pointers

# Passing Functions in C

In this MP, you must use **qsort():**

**void qsort (void \*base, size\_t num, size\_t size,**

**int (\*comparator)(const void \*, const void \*));**

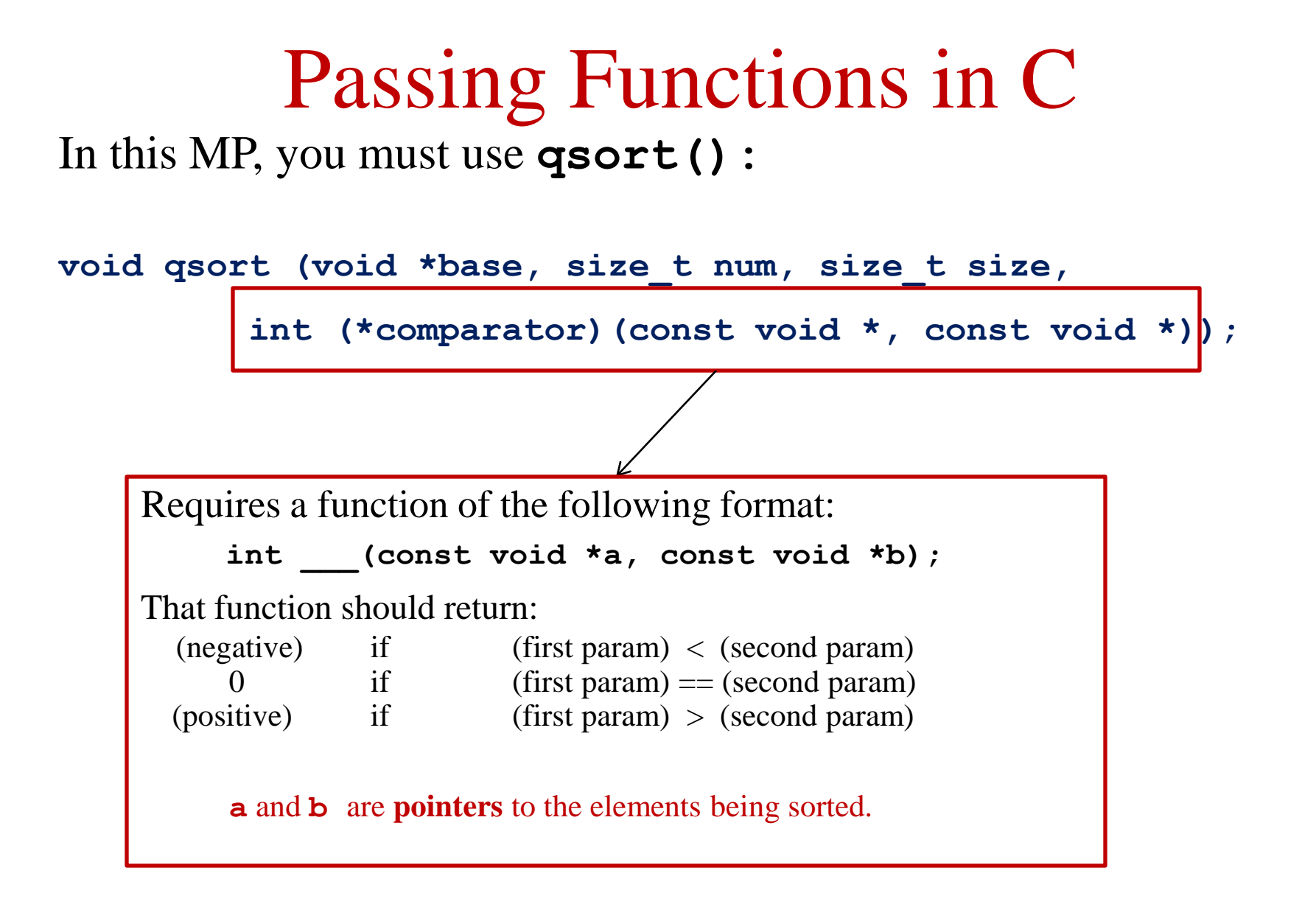

## Threads

## Threads vs. Processes

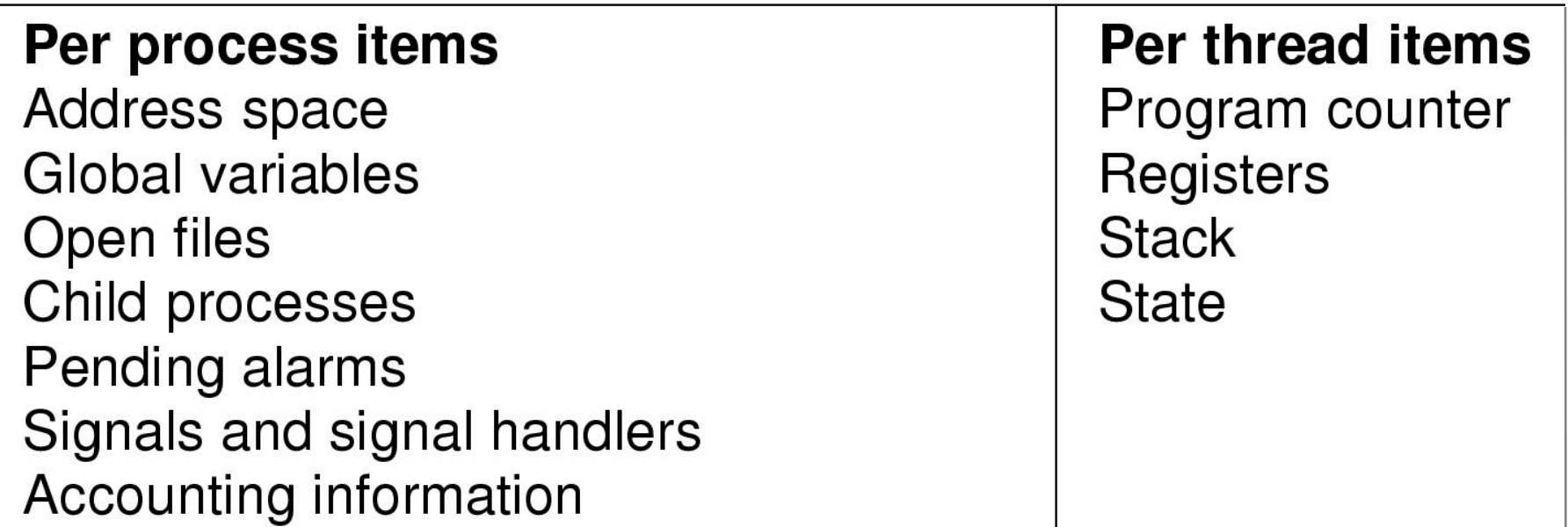

Each thread execute separately Threads in the same process share resources No protection among threads!!

### POSIX Threads (Pthreads)

Standardized, portable thread API

To use POSIX thread functions

**#include <pthread.h> gcc –o main main.c -lpthread**

#### Creating a thread with pthread

A thread is created with

```
int pthread_create(
     pthread_t *thread, 
     const pthread_attr_t *attr, 
     void *(*start_routine)(void *),
     void *arg);
```
The creating process (or thread) must provide a location for storage of the thread id.

The third parameter is just the name of the function for the thread to run.

The last parameter is a pointer to the arguments.

Hello World! (thread edition)

We'll create two threads and one will print out "Hello", and the other "World".

**#include <stdio.h> #include <stdlib.h>**

**#include <pthread.h>**

```
void *hello thread(void *arg) void *world thread(void *arg)
{
  fprintf(stderr, "Hello ");
fprintf(stderr, "World!\n");
  return NULL;
}
                               {
                               return NULL;
                               }
```

```
#include <stdio.h>
#include <stdlib.h>
#include <pthread.h>
```

```
void *hello thread(void *arg) void *world thread(void *arg)
{
  fprintf(stderr, "Hello ");
fprintf(stderr, "World!\n");
  return NULL;
}
                               {
                               return NULL;
                               }
```

```
int main(int argc, char **argv)
{
pthread_t hello, world;
pthread_create(&hello, NULL, hello_thread, NULL);
pthread_create(&world, NULL, world_thread, NULL);
return 0;
}
```

```
#include <stdio.h>
#include <stdlib.h>
#include <pthread.h>
```
**}**

```
void *hello thread(void *arg) void *world thread(void *arg)
{
   fprintf(stderr, "Hello ");
   return NULL;
}
int main(int argc, char **argv)
{
pthread_t hello, world;
pthread create(&hello, NULL, hello thr
pthread create(&world, NULL, world thr
return 0;
                               {
                               fprintf(stderr, "World!\n");
                               return NULL;
                               }
                                         What happens here?
```
# Waiting for completion

All running threads are killed when:

- **main ()** returns;
- any thread calls **exit().**

#### **pthread\_exit(void\* retval):**

- If called from any thread exits that thread but does not affect the other running threads
- If thread is joinable returns the pointer to retvalue to the thread that joined the exiting one
- If called in **main ()** waits for the completion of all threads before terminating the process.

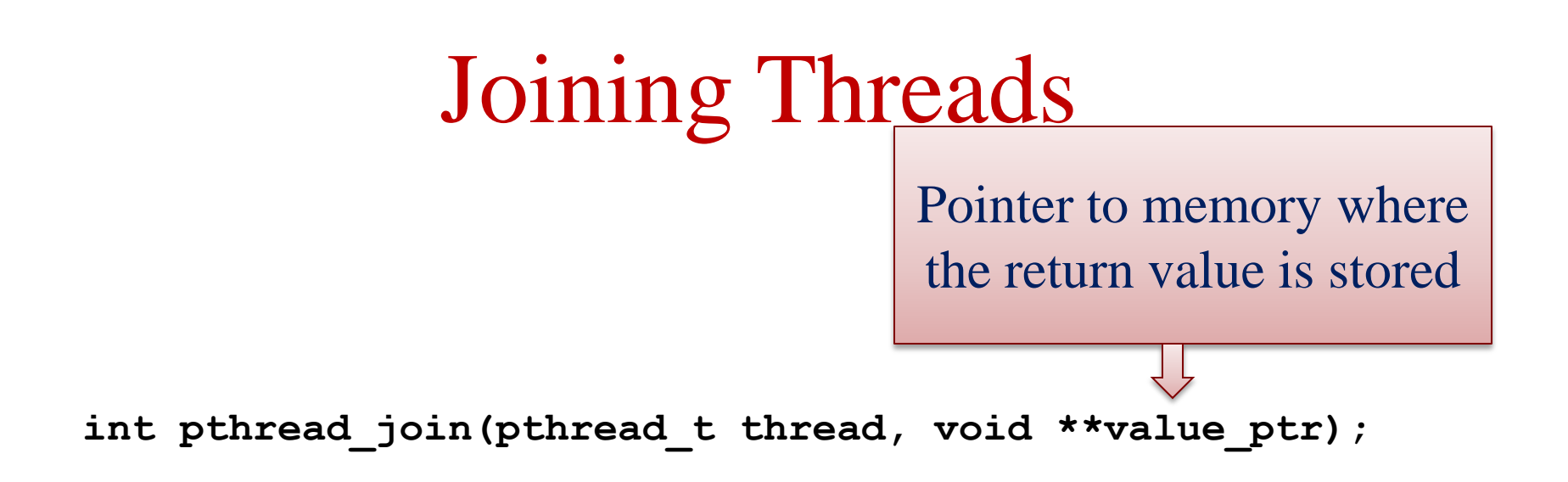

The joined thread joined must be joinable. Default setting, but don't count on it. Set the attributes instead:

```
pthread_attr_t attr;
pthread_attr_init(&attr); 
pthread_attr_setdetachstate(&attr,PTHREAD_CREATE_JOINABLE);
```
## Detaching Threads

We have another option:

**int pthread\_detach (pthread\_t thread);**

Lets the system reclaim the thread's resources after it terminates

Good practice:

- call **pthread\_detach** or **pthread\_join** for each thread
- Explicitly set the attributes for each thread

```
#include <stdio.h>
#include <stdlib.h>
#include <pthread.h>
void *hello_thread(void *arg)
{
   fprintf(stderr, "Hello ");
   return NULL;
}
int main(int argc, char **argv)
{
pthread_t hello, world;
pthread_create(&hello, NULL, hello_thread, NULL);
pthread_create(&world, NULL, world_thread, NULL);
pthread_join(hello, NULL);
pthread_join(world, NULL);
return 0;
                                    void *world_thread(void *arg)
                                    {
                                    fprintf(stderr, "World!\n");
                                    return NULL;
                                    }
```
**}**

```
#include <stdio.h>
#include <stdlib.h>
#include <pthread.h>
void *hello_thread(void *arg)
{
   fprintf(stderr, "Hello ");
   return NULL;
}
int main(int argc, char **argv)
{
pthread_t hello, world;
pthread_create(&hello, NULL, hello_thread, NULL);
pthread create(&world, NULL, world thread,
pthread_join(hello, NULL);
pthread_join(world, NULL);
return 0;
}
                                   void *world_thread(void *arg)
                                   {
                                   fprintf(stderr, "World!\n");
                                   return NULL;
                                   }
                                               Hello world!
                                                        Or
                                                world!Hello
                                                         ?
```
## Passing Arguments to Threads

```
int pthread_create(
     pthread_t *thread, 
     const pthread_attr_t *attr, 
     void *(*start_routine)(void *),
     void *arg);
```
Pointer to any data type

Have to cast it to a specific pointer type before dereferencing

## Aside: Review of structs in C

Keyword **struct** used to define complex data types:

```
typedef struct _stats_t {
    char *longest, *shortest;
    unsigned int numlines;
} stats_t;
```
Structs can contain **variables, arrays, pointers, other structs**…

Can structs contain **pointers to functions?**

Does that remind you of anything?

#### Can threads have more than one argument?

```
Yes! Sort of. We can pass a pointer to a struct, e.g.:
typedef struct {
     int arg1;
     char *arg2;
} myargs;
void main(){
  myargs a;
  pthread_create(…, myfunc, &a);
}
```
#### Can threads have more than one argument?

```
Yes! Sort of. We can pass a pointer to a struct, e.g.:
typedef struct {
     int arg1;
     char *arg2;
} myargs;
void main(){
  myargs a;
  pthread_create(…, myfunc, &a);
}
void *myfunc(void *arg){
  myargs *args= (myargs *)arg;
```
**}**

**…**

### Thread Return Values

Threads return a **void\***, too. Return value can be retrieved by **pthread\_join()**

Be careful about not returning pointers to local variables!

## **Concurrency**

Threads execute concurrently

- True concurrency on multiple processors
- Interleaving on a uniprocessor machine

All memory, except the stack, is shared between the threads in a process

What happens if multiple threads access a shared variable concurrently?

#### Modifying a shared variable

- Write a program with global variable **x = 0**
- One thread increments it N times (**x++**)
- One thread decrements it N times ( $x$ ––)
- **main()** joins the threads and prints out **x**

## Modifying a shared variable

```
#include <pthread.h>
#include <stdio.h>
int x=0, N=10000000;
void* inc(void *args){
   int i;
   for (i=0;i<N;i++) x++;
}
void* dec(void *args){
   int i;
   for (i=0;i<N;i++) x--;
}
int main(){
   pthread_t t1,t2;
   int j;
   pthread_create(&t1,NULL,inc,NULL);
   pthread_create(&t2,NULL,dec,NULL);
   pthread_join(&t1,NULL);
   pthread_join(&t2,NULL);
   printf('x = <math>\frac{2}{3}d\pi'', x</math>);
}
```
**Increase x N times**

**Decrease x N times**

```
X == 0?
```
## What is going on?

Thread 1

Thread2

**x++;**

**x--;**

**read x** 

**Increment** 

**write x**

**read x**

**Decrement**

**write x**

#### What is really going on Thread 1 **read x (100) Increment (101)** Context switch! **write x (101)** Thread2  $\rightarrow$  **read x** (100) **Decrement (99) write x (99)**  $(101) \leftarrow$  Context switch!  $x + 1 - 1 = x + 1$ !!!

## A few useful Pthreads functions

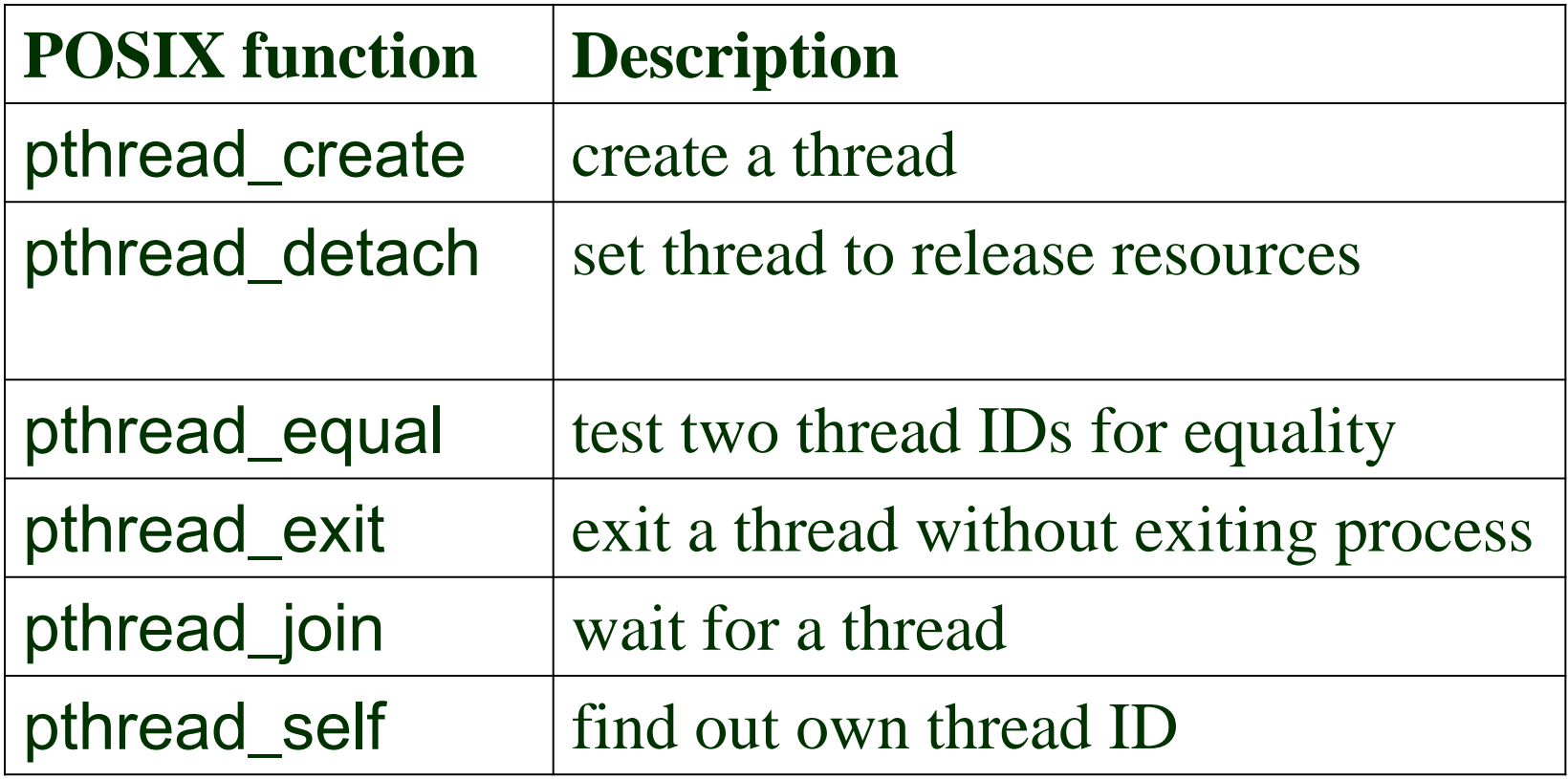